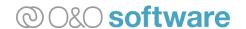

# O&O Defrag 26: System Optimization on a new level

Berlin, September 13, 2022

With O&O Defrag 26, Berlin-based O&O Software GmbH is releasing a completely revised version of its popular optimization application. In addition to the defragmentation, not only is a disk cleanup function now available but also the deletion of unnecessary Windows and desktop applications as well as a helpful check and repair of Windows.

The newly released O&O Defrag 26 offers a new and modern interface that makes it very easy, especially for PC beginners, to carry out the important optimization measures. The extensive classic interface is retained for the previous professional users.

The defragmentation methods STEALTH, SPACE and COMPLETE have been optimized again. STEALTH and SPACE are optimized to perform the defragmentation as quickly as possible, while the COMPLETE methods additionally achieve a complete rearrangement of the files. They require more time and memory for this.

Thanks to the SOLID/COMPLETE method, data fragments scattered on SSDs will be combined and saved in fewer memory cells. This results in read and write processes requiring fewer accesses to these memory cells in the future. After defragmentation, the SSD works faster and its lifespan is extended because fewer read and write accesses are needed. And as always, everything happens automatically in the background. Even a change from hard disk to SSD will be recognized and the optimization strategy adjusted accordingly.

The best possible utilization of the available storage space also prevents renewed fragmentation. All methods can be applied to any drive - including storage space, volume and stripe sets - and of course ensure maximum resiliency.

#### New and enhanced Features

**Modern Interface:** The modern interface offers compact access to all important functions as well as additional components. For example, the operating system can be checked for inconsistencies, the installed apps can be displayed, or temporary and superfluous files can be deleted.

**O&O DiskCleaner:** Searches for and removes temporary and superfluous files that use up memory and increase fragmentation. O&O DiskCleaner also increases the data protection and security of a system as such files often contain private content (e.g. Thumbnails, document copies, email drafts, Dumps) as copies.

**O&O AppBuster:** In a clear display, O&O AppBuster shows which apps are installed on the computer - even hidden apps are also displayed. O&O AppBuster makes it possible to remove unwanted apps quickly and easily. Or, if one of these apps was accidentally uninstalled, it can be restored with one click.

Check & Repair: A new system analysis and check, with the option of having any inconsistencies

and errors corrected automatically.

**Data analysis:** Allows an analysis of which data types are stored on the data medium and thus helps to find memory hogs that can be eliminated.

**Automatic Optimization:** The automatic optimization is executed in the background without slowing down the computer's performance. Here, special methods for monitoring the system activity are used, so that an optimal use of the system resources is guaranteed.

**Automatic update:** O&O Defrag automatically checks if newer program versions are available and so can guarantee that defragmentation is always done using the latest technology.

**Support for Windows Compact OS:** O&O Defrag supports the Windows 10-integrated feature for compressing system files so that more space can be kept free.

**Analyzing a drive's state of health with S.M.A.R.T. functionality:** In O&O Defrag the S.M.A.R.T. functionality indicates the "health status" of hard disks, SSDs and RAIDs whenever there is any problem. Such a problem could be a high temperature, or an error reported by the drive itself. Here, S.M.A.R.T. (Self-Monitoring, Analysis and Reporting Technology) is used.

**Deskband for displaying drive activity in the Windows taskbar:** Starting with O&O Defrag 26, users can have the current read and write operations on any drive displayed in the taskbar.

**Install & That's All:** After installation, no further settings need to be configured. The program selects and implements the defragmentation method best suited to the system.

**Block view of SSDs:** To visualize the difference between saving data on an SSD and a hard disk, the block view illustrates the logical construction of an SSD.

**Statistics:** O&O Defrag provides information about the number of files and folders that were defragmented as well as the number of Bytes that were moved in the process (so-called Terabytes Written-TBW). This information is needed for several reasons, for instance the guarantee on an SSD.

**User interface:** The O&O Defrag user interface went through a general overhaul to make it even more intuitive for the user.

**Shorter defragmentation times:** With O&O Defrag, several drives can be defragmented simultaneously. In addition, the algorithms have been substantially accelerated, reducing the time required for a defragmentation by up to 35%.

**Optimizing virtual machines (VMs) und Storage Area Networks:** O&O Defrag optimizes the actual memory allocation for virtual machines and SANs. O&O Defrag is especially useful for the host system of VMs to place the virtual storage areas that are created in the file optimally.

**Evaluation and analysis:** Whenever the program is started, a manual analysis of all drives can be made and the level of fragmentation for each drive is displayed. It is also possible to display the most heavily fragmented files as well as the physical location of fragmented files on the hard disk.

**History:** O&O Defrag has clear graphics that display which Defrag action has led to which optimization success.

**Power Management for Netbooks and Notebooks:** As soon as mobile Systems such as Notebooks or Netbooks are no longer connected to external power sources, the defragmentation is interrupted so that the full battery power is available for mobile workers.

**Division of drives into speed zones:** The alternatively switchable division of drives into speed

zones results in a logical separation of the data into performance-critical and non-critical files. Files are sorted and moved into zones depending on their purpose and access frequency. For example, system and program files that need to be accessed particularly quickly are separated from other data, such as documents and downloads. Fragmentation is intelligently prevented by further separating rarely and frequently written files. This logical grouping not only shortens the time it takes for the system or program to start, it also prevents program files from being fragmented from the outset.

### **Pricing and Availability**

A single O&O Defrag 26 license costs 29.95 USD. A license valid for use on up to 5 computers costs 49.90 USD. The O&O Defrag 26 Server Edition, optimized for use in companies, will be released in the near future. All prices include 19% VAT where applicable.

Interested users can download a free 30-day trial of O&O Defrag 26 Professional Edition from the O&O Website: <a href="https://www.oo-software.com/oodefrag/">https://www.oo-software.com/oodefrag/</a>.

### About O&O Software

O&O develops solutions for corporate customers that not only support them in their daily activities, but also help substantially reduce their costs. Our products for system optimization, data imaging, data recovery, secure data deletion and company-wide administration are pioneers in the Windows technology sector. Together with our worldwide network of partners, we support corporations, companies, public authorities and private customers in over 140 countries, all from our headquarters in Berlin, Germany.

## **Press Contact**

Andrea Strehsow

O&O Software GmbH, Bülowstraße 66, 10783 Berlin, Germany

Tel.: +49 30 991 9162-00, Fax: +49 30 991 9162-99

E-Mail: <a href="mailto:press@oo-software.com">press@oo-software.com</a>

Members of the media can find additional information and graphic material online in the O&O

PressCenter at <a href="https://www.oo-software.com/en/press">https://www.oo-software.com/en/press</a>